## SAP ABAP table V\_TVCPKKK {Generated Table for View}

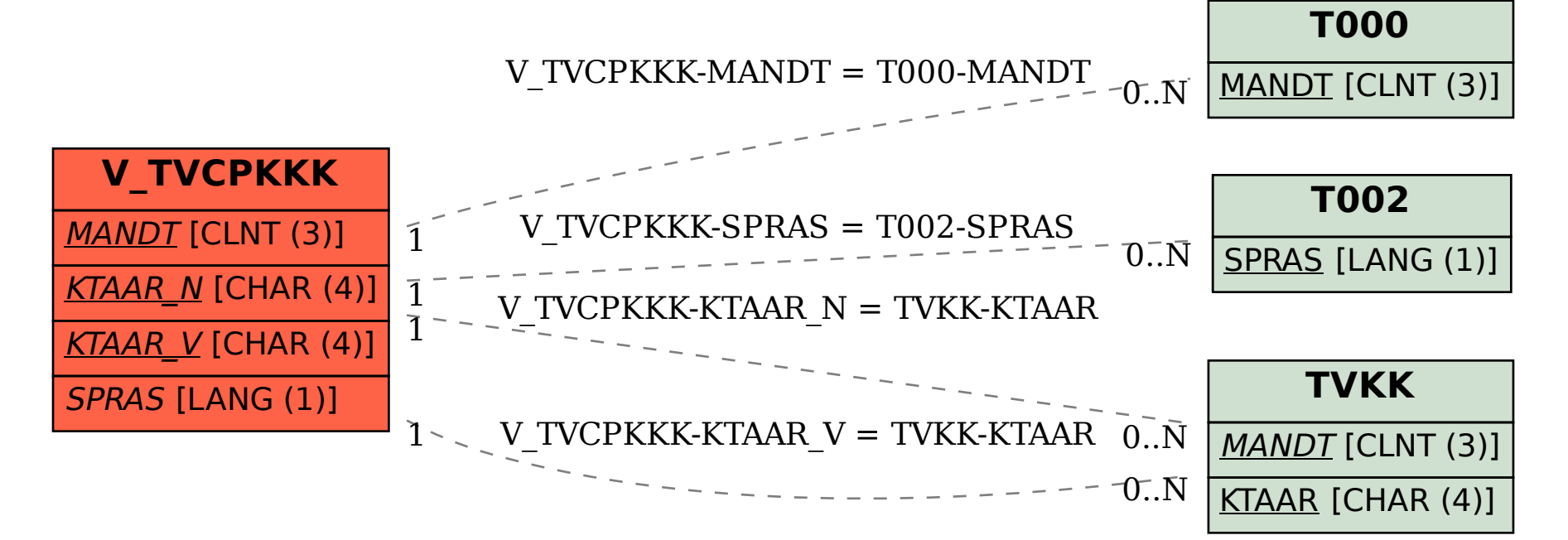